# **CHAPTER 4 ANALYSIS AND DESIGN**

#### **4.1 Analysis**

This study will use data from Company X. The data used is the answer data from several recruitment interview test questions that represent each aspect. Based on these answers, they can determine whether people for example from certain aspects are included in the category KS, K, C, B, or BS.

To get the answer, this study is going through 1 question for each personality aspect and from each answer there are criteria that meet whether the answers fall into the category KS, K, C, B, or BS.

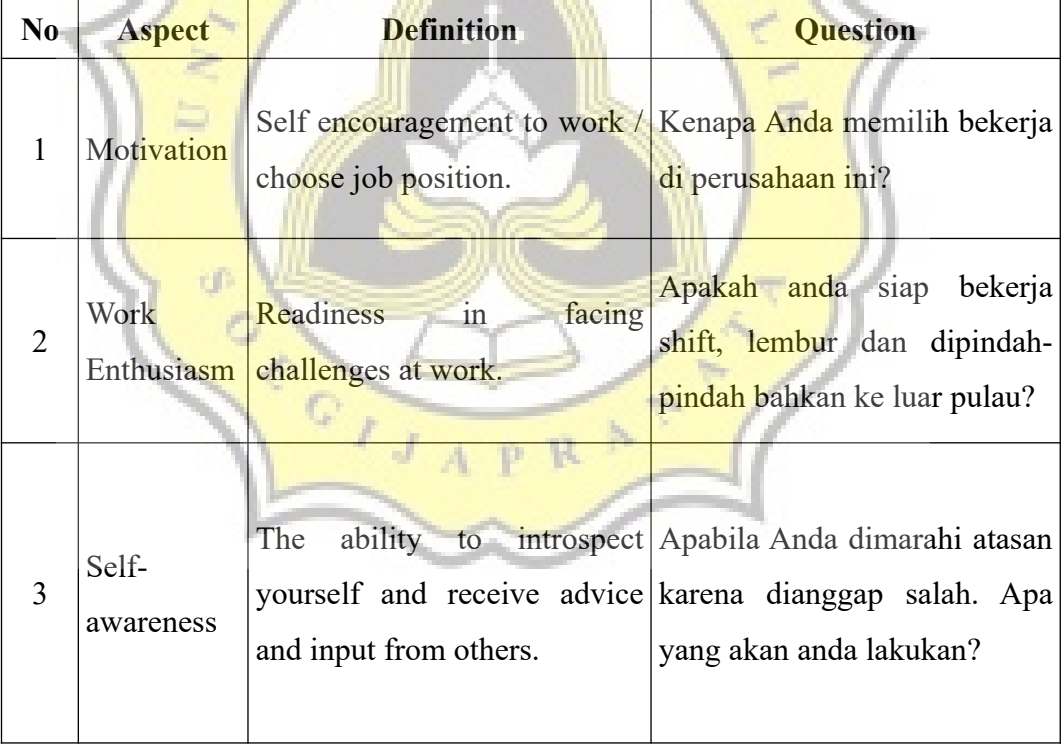

Table 4.1: Interview Questions Table

After getting the answer from the each questions, the next step is analyzing the answers from each questions that represent each aspect so people can tell which category does the answer belong to.

*Note : For this study, KS can be viewed as 1, K can be viewed as 2, C 3, B 4, and BS 5.* 

| <b>KS</b>  | K                                                                                                    |                                     | B      | <b>BS</b>                  |  |
|------------|----------------------------------------------------------------------------------------------------|-------------------------------------|--------|----------------------------|--|
| Originally | Register Join others but Already find Having<br>register to a because he/she also already out what prepared |                                     |        |                            |  |
| company    |                                                                                                    | is joining find out about companies |        | themselves                 |  |
| because    | that someone else. the company. want to apply beforehand                                                    |                                     |        |                            |  |
| company    |                                                                                                    |                                     |        | and indeed even to find    |  |
| opens      |                                                                                                    |                                     | choose | out the match              |  |
| vacancies. |                                                                                                    |                                     |        | because he/she between the |  |
|            |                                                                                                    |                                     |        | wants a career values and  |  |
|            |                                                                                                    |                                     | there. | characteristics            |  |
|            |                                                                                                    |                                     |        | of the work to             |  |
|            |                                                                                                    |                                     |        | be applied for.            |  |
|            |                                                                                                    |                                     |        |                            |  |
|            |                                                                                                    |                                     |        |                            |  |

Table 4.2: Answer Criteria for Motivation's Interview Question

| <b>KS</b>  | K                |                                                                      |                                                                                                    | <b>BS</b> |
|------------|------------------|----------------------------------------------------------------------|----------------------------------------------------------------------------------------------------|-----------|
| Not ready. | if<br>necessary. | only but not moved appropriate<br>outside the benefits.<br>domicile. | Depending on Ready to shift Ready as long Ready for all<br>the situation /   and overtime   as you get the   company | needs.    |

Table 4.3: Answer Criteria for Work Enthusiasm's Interview Question

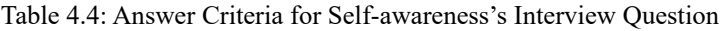

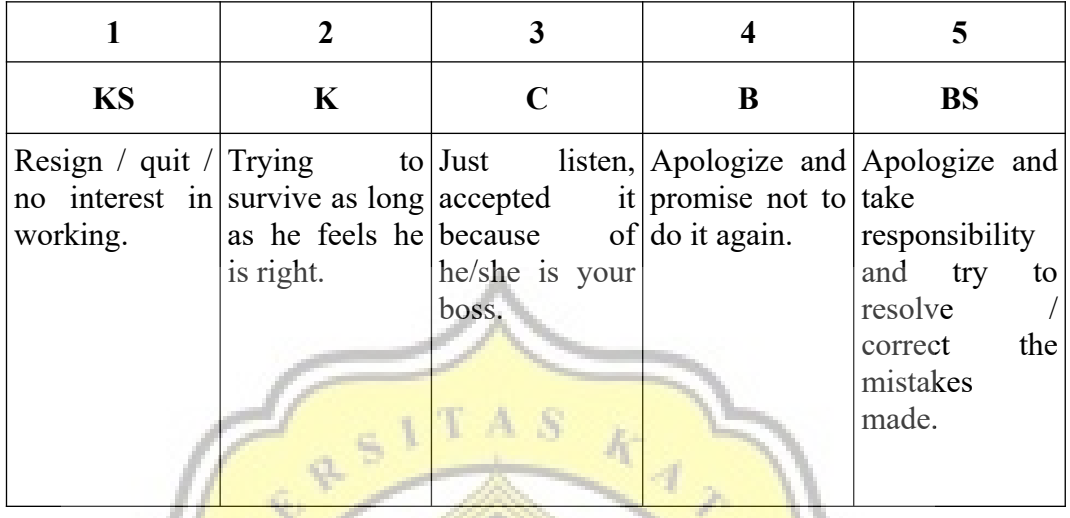

Here are some answers examples:

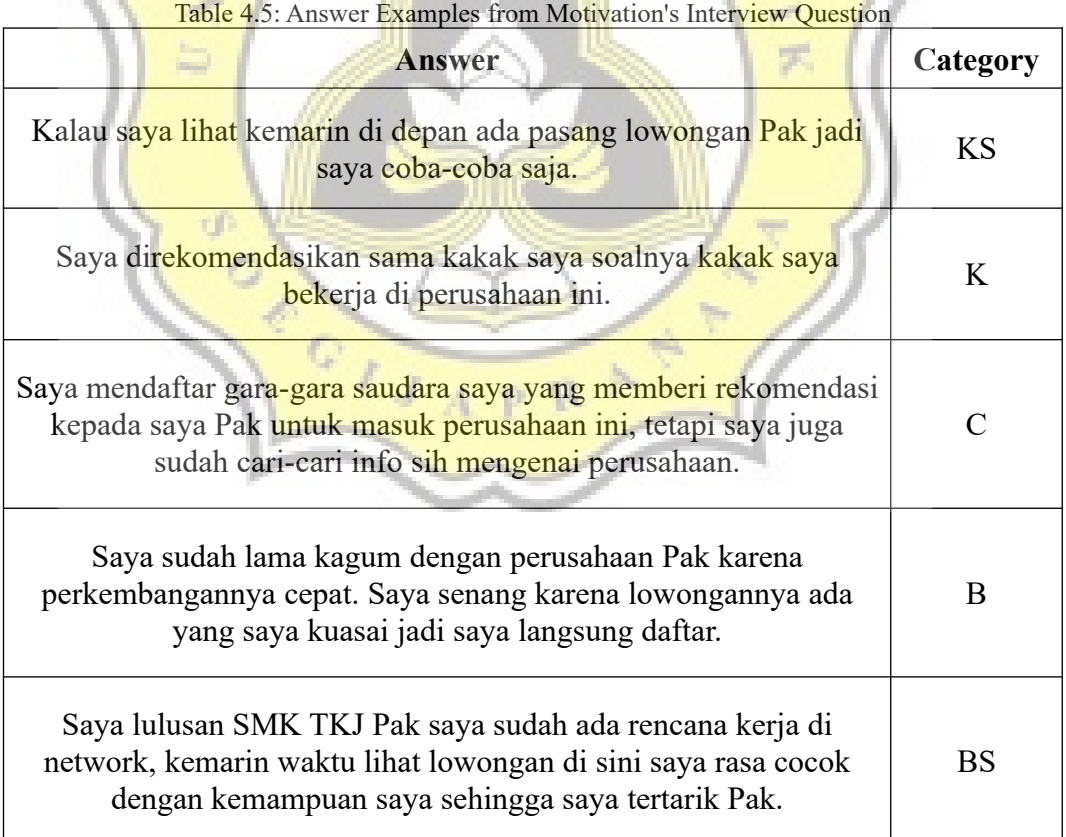

Table 4.6: Answer Examples from Work Enthusiasm's Interview Question

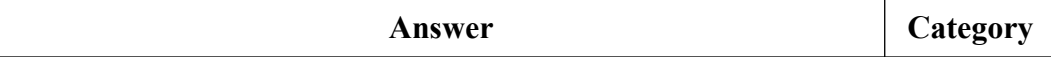

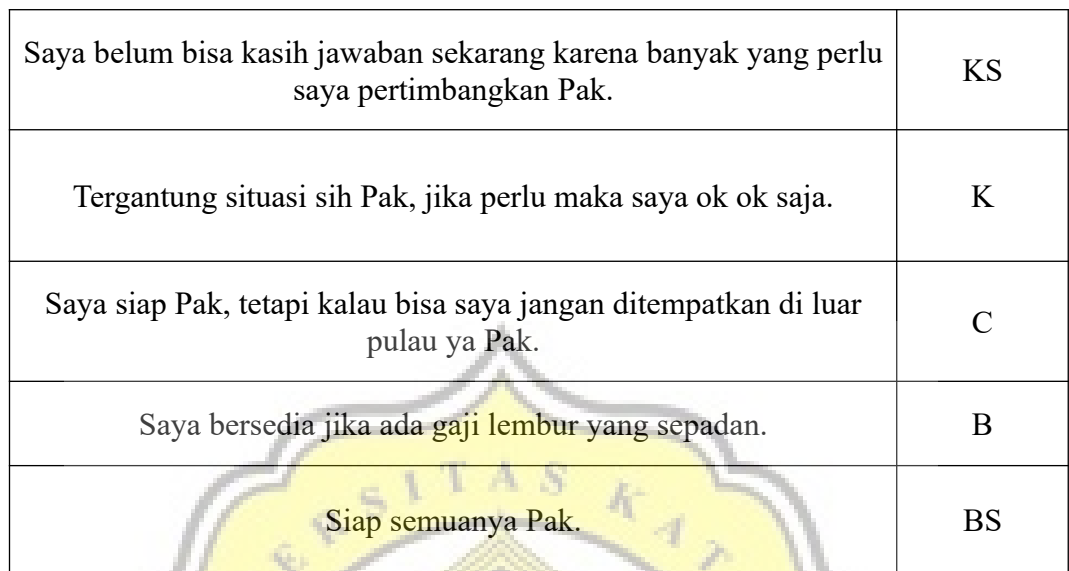

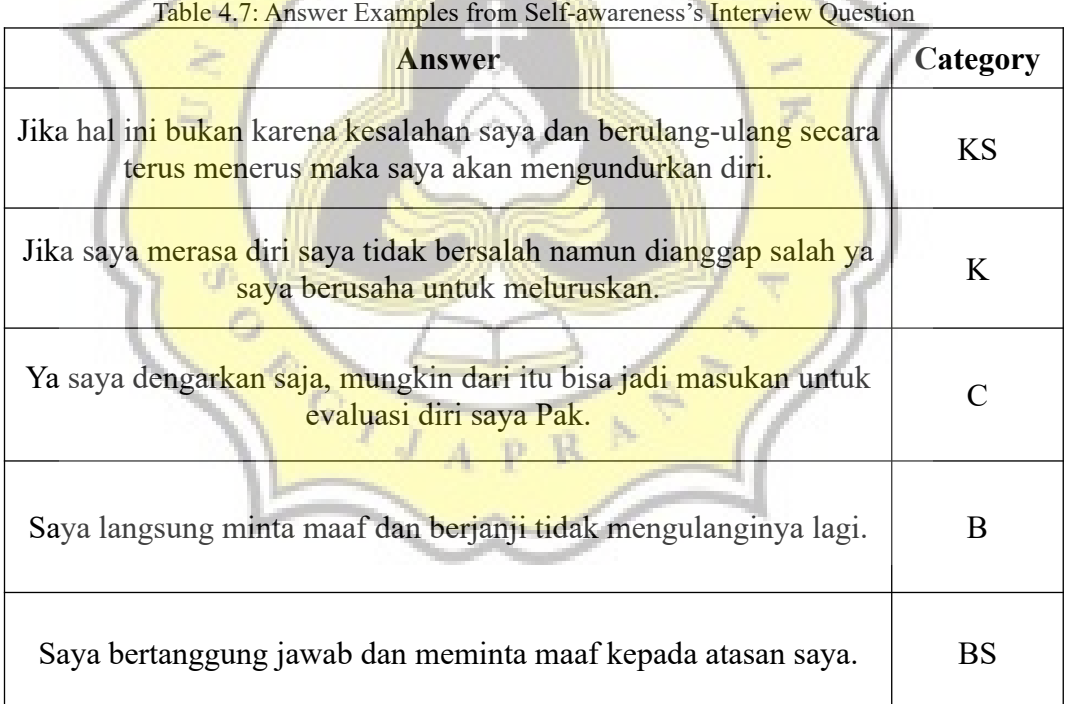

So from the example above, for example when asked Motivation's Interview Question *"Kenapa Anda memilih bekerja di perusahaan ini?"*. If the person answers *"Kalau saya lihat kemarin di depan ada pasang lowongan Pak jadi saya coba-coba saja."*, it will go into the KS category in motivation. Then if the person answers *"Saya direkomendasikan sama kakak saya soalnya kakak saya*

 $\mathbb{Z}$ 

 $\sim$ 

*bekerja di perusahaan ini."*, it will go to K category in motivation and etc. To determine this answer will go in which category is determined by the criteria that already explained in table 4.2, 4.3, and 4.4.

Now to create a classification program that can classify some of the answers to get the value of each aspect (KS, K, C, B, and BS), this study will use the LDA algorithm. But what is used is a supervised version that provides a label before the data is clustered or grouped [4].

Latent Dirichlet Allocation (LDA) is a generative probabilistic model of several documents commonly referred to as a corpus [16]. The document here usually consists of text. LDA is a topic modeling method which means a method that can be used to find several abstract topics in collection of documents [17]. The explanation about LDA below will be based on Blei et al's study [13] and Thushan Ganegedara's explanation [3]. But, most importantly it is based on Daniel Ramage et al's study about L-LDA [4] and Yiqi Bai and Jie Wang's study [14].

Before going to the L-LDA like stated before, the LDA pictures a document is created by the distribution of topics  $(\theta)$  and a topic created by the distribution of words *(*β) determined by two dirichlet distribution parameters α and η.

In each document, the LDA views each document as a collection of words or bag of words  $w^{(d)}$ .

 $w^{(d)} = (w_1, \ldots, w_{Nd})$  $d =$  document *d*,  $w =$  word,  $N_d =$  total of words in document *d* 

The collection of documents is called a corpus (*D*) containing  $D = \{w^{(1)},$  $\ldots$ ,  $w^{(M)}$  } where *M* is the total number of documents and each word is added to a vocabulary collection (*V*). where  $V = \{w_1, w_2, ..., w_T\}$ .

So we have the following :

- α: The dirichlet distribution variable that controls the topic distribution.
- η: The dirichlet distribution variable that control the word distribution.
- K: Number of topics.
- $\bullet$  k: A topic.
- M: Number of documents.
- d: A document.
- D: Document corpus.
- V: Vocabulary or vocabulary size.
- T: Number of words or terms in the corpus
- N<sub>d</sub>: Total words in each document d.
- w: Word in the document.
- $\mathbf{w}$ : Describe a document d with a total of N<sub>d</sub> words.
- z: Topic from a topic dictionary.
- θ: Distribution of topics in the document.
- $\beta$ : Distribution of words in the topic.

From the definition above, to get distribution of topics  $(\theta)$ , a matrix M  $\times$ K will be created and the contents will be the total number of occurrences of each topic in each document (Document Topic Matrix). Because later, each word in the document can refer to certain topics, then in the document will look for the total appearance of topics in the words in the document. Then to get the distribution of words (β), a matrix of size  $K \times T$  will be created (Topic Term Matrix). The contents of the matrix are the total occurrences of words in a particular topic. So the corpus will count the total words that refer to the topic.

Therefore in this study, the topic is a category in each aspect and the document is the answer to the text of each question in a particular aspect. So  $K =$ 5, because there are 5 categories, already explained earlier per each aspect. (KS, K, C, B, BS) or (1, 2, 3, 4, 5).

To understand the flow of this algorithm, we will explain how this algorithm works based on implementation of L-LDA algorithm by Jiahong Zhou [18].

To continue, it is necessary to create a word dictionary and also a topic. And later each word in the document will be replaced by the word number or word id. And a topic in a document will be replaced by topic number or topic id.

| Table 4.8: Topic Vocabulary |           |              |  |  |  |  |  |  |
|-----------------------------|-----------|--------------|--|--|--|--|--|--|
| <b>Topic id</b>             |           | <b>Topic</b> |  |  |  |  |  |  |
|                             | <b>KS</b> |              |  |  |  |  |  |  |
|                             |           |              |  |  |  |  |  |  |
|                             |           |              |  |  |  |  |  |  |
|                             |           |              |  |  |  |  |  |  |
|                             | <b>BS</b> |              |  |  |  |  |  |  |
|                             |           |              |  |  |  |  |  |  |

Because the total number of documents and words used is too much for, so it is not possible to put the dictionary here. So examples will be given for only one document. Example like "Siap Semua Pak". Then the word or term vocabulary will look like :

| Word or term id | <b>Rable 4.9. Word of Term Vocabulary Example</b><br><b>Word or term</b> |
|-----------------|--------------------------------------------------------------------------|
|                 | siap                                                                     |
|                 | semua                                                                    |
|                 | pak                                                                      |

Table 4.9: Word or Term Vocabulary Example

After that in the document, the words or terms inside the document will be replaced with the word id or term id so that it becomes *"0, 1, 2"*. Another example is when a document has text *"Semua Siap Pak"*, it will be changed into *"1, 0, 2"*.

We are going to do this step throughout the training data. So we've got:

- $M = 250$ ,
- $K = 5$ ,
- $T =$  (depends on the aspect),
- $T_{\text{motivation}} = 371,$
- $T_{work \text{ enthusiasm}} = 206$ ,
- $\bullet$  T<sub>self-awareness</sub> = 230

Then we can create matrix that will help to count  $\theta$  and  $\beta$  for each aspect based on the explanation above. *(The matrix will be so huge, so we will not include the matrix content here)*. But before creating those matrix, there is one thing that is missed. Because we are using L-LDA algorithm. We will create 1 more matrix indicating which documents will go into which cluster or group. So we need to give every document a label or maybe more  $(\Lambda)$ . The matrix is called Lambda or we can symbolize it as  $L_{(d)}$ . The size of this matrix is  $M \times K$  and the content inside is a indicator which document belongs to topics.

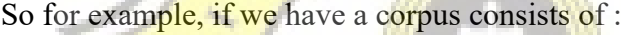

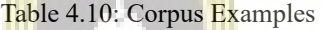

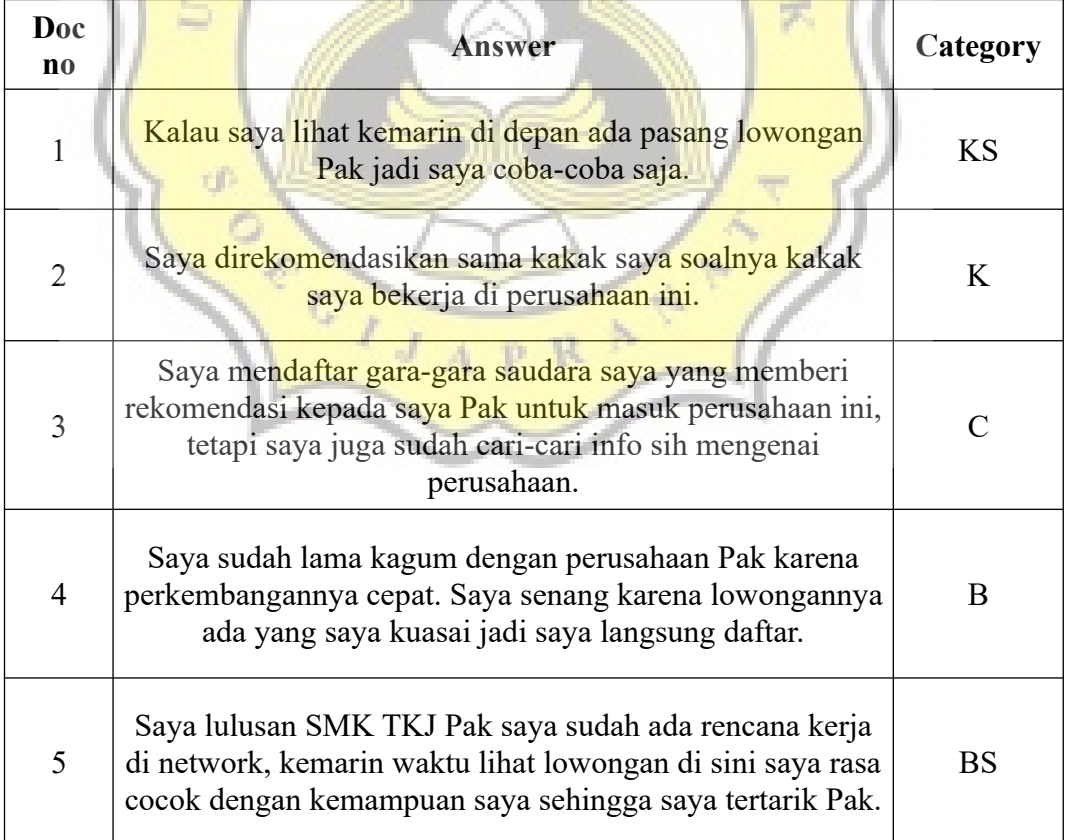

The Lambda matrix will look like :

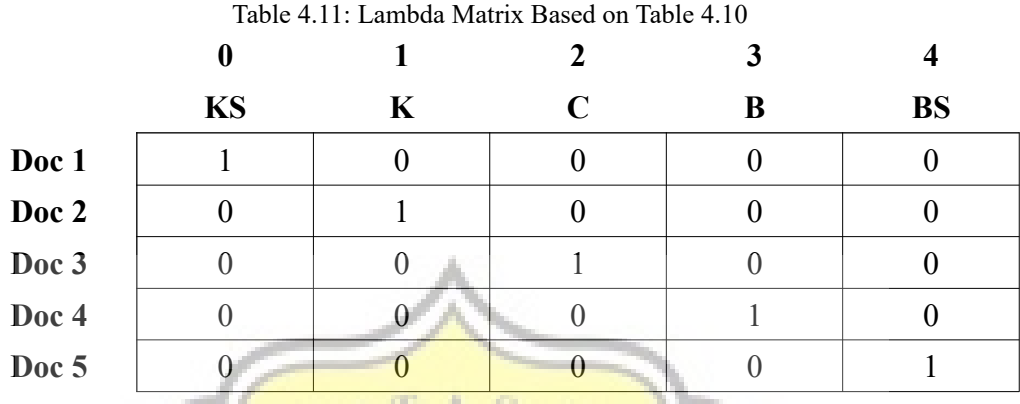

Each matrix index represents each ids, So when we look at table 4.8, we see that KS has an id, it is 0, K is 1, C is 2, B is 3, and BS is 4. So in the matrix above, column index represents each topic id. So column index 0 is KS, 1 is K, 2 is C, 3 is  $\overline{B}$ , and 4 is BS. And row index represents document number. Index 0 is document  $1, 1$  is document 2, 2 is document 3, 3 is document 4, and 4 is document 5. Now we only need to mark if document 1 goes to the KS category or to the KS cluster then we mark 1, if not will be marked with 0. So if 1 document can go to 2 clusters, we just need to mark if that document will be in 2 cluster, Example :

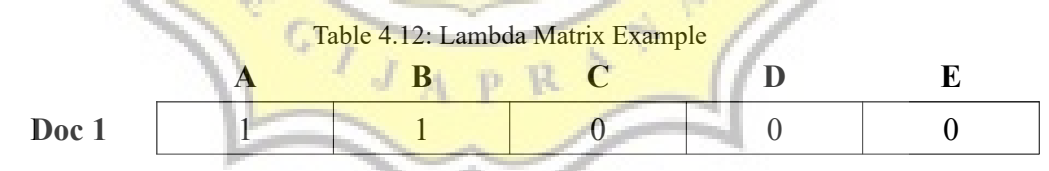

Like stated in chapter 1 and 2, in this study we want to compare how if we group the data that first contains the common word or neutral word and the second is directly clustered or grouped or does not care about the common word or neutral word in the document, so if you use the second approach, Lambda will be like in the table 4.11. If you use the neutral or common word then we will add one topic or one category or one more cluster which is called neutral or common to select some words that do not refer to topics or categories KS, K, C, B, and BS. But go to the cluster or category neutral or common. Therefore from that, the

topic of vocabulary will be added by one cluster named neutral or common. Then we will mark that every document has a neutral or common words. So a document will consist of words that represent a topic and do not represent any topic (common).

| racio 1.15. Topio vocabalary with common of ricatial Topio |              |        |  |  |  |  |  |  |  |
|------------------------------------------------------------|--------------|--------|--|--|--|--|--|--|--|
| <b>Topic id</b>                                            | <b>Topic</b> |        |  |  |  |  |  |  |  |
|                                                            |              | common |  |  |  |  |  |  |  |
|                                                            | <b>KS</b>    |        |  |  |  |  |  |  |  |
|                                                            | K            |        |  |  |  |  |  |  |  |
|                                                            | ≃            |        |  |  |  |  |  |  |  |
|                                                            | D            |        |  |  |  |  |  |  |  |
|                                                            | <b>BS</b>    |        |  |  |  |  |  |  |  |
|                                                            |              |        |  |  |  |  |  |  |  |

Table 4.13: Topic Vocabulary with Common or Neutral Topic

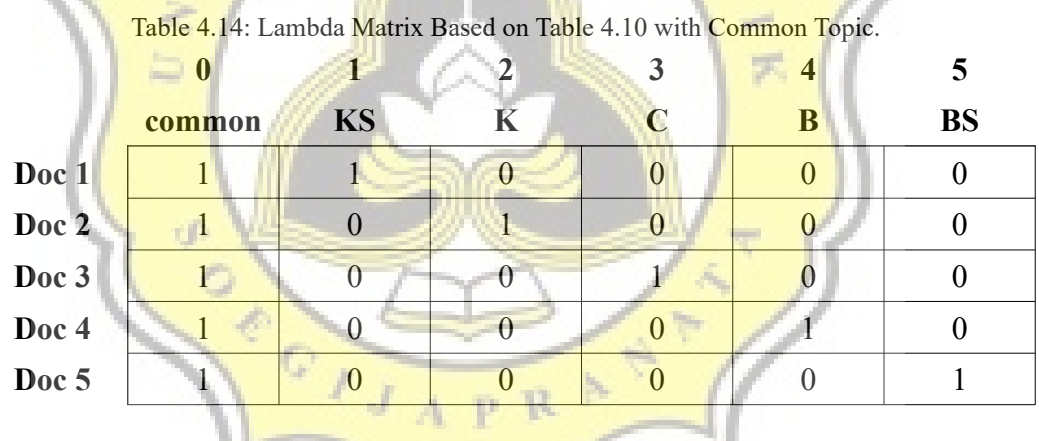

Now, we will proceed to the next step, we will create Document Topic Matrix and Topic Term Matrix for each aspect. To create those matrices. The initial step to do is to stick to all the words in each document a random topic in accordance with Lambda earlier. So for example document 1 is given directions in Lambda that it falls into the common and KS categories. Then later on every word in document 1 will be given a random topic that is common or KS. We will do it for the entire document and for each word or terms in a document.

Because the matrix is very large, to simplify and clarify how it works, we will use a simple example. For example we have 3 documents :

Table 4.15: Example Corpus

| N <sub>0</sub> | <b>Dokumen</b> | Label |
|----------------|----------------|-------|
|                | I like cat     | cat   |
| $\overline{2}$ | I like dog     | dog   |
| $\mathbf 3$    | I like bird    | bird  |

We will create a vocabulary dictionary and topic vocabulary dictionary based on those 3 documents. And this example will use the first approach, a document has a common or neutral word.

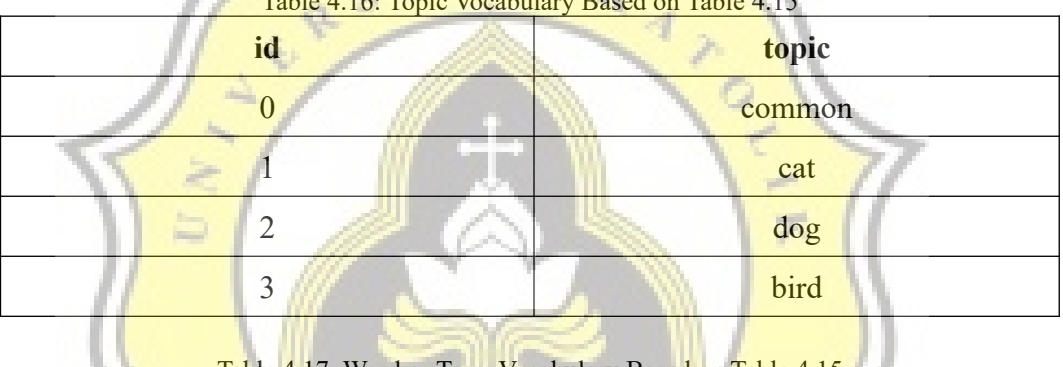

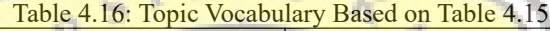

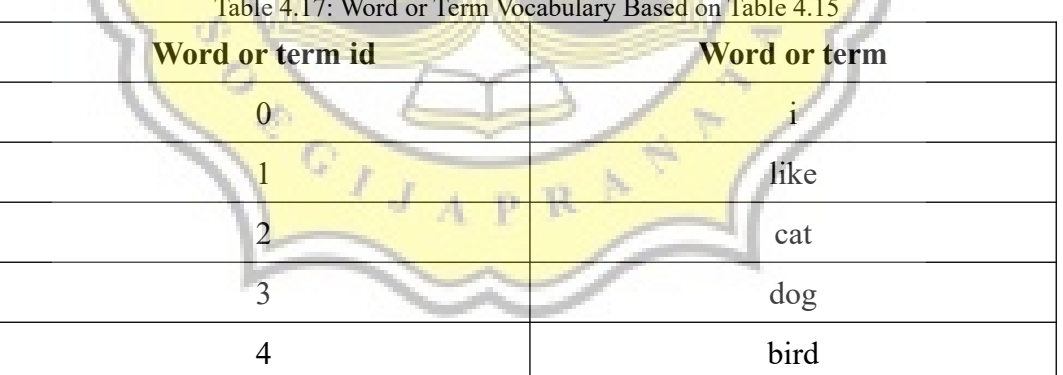

#### Table 4.18: Lambda Based on Table 4.15

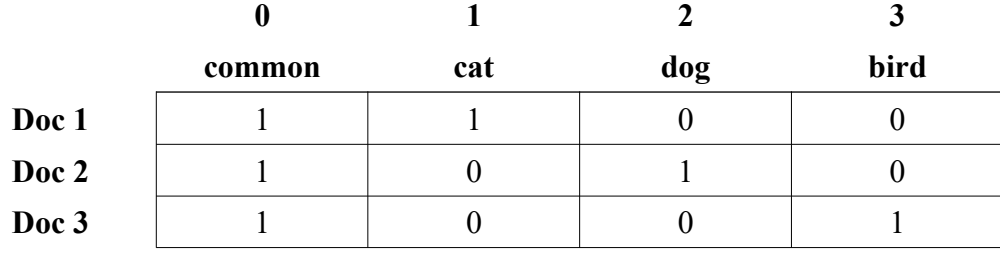

Then we can replace the words inside all the documents with their ids based on the vocabulary dictionary and then we will add a topic in each word based on their Lambda.

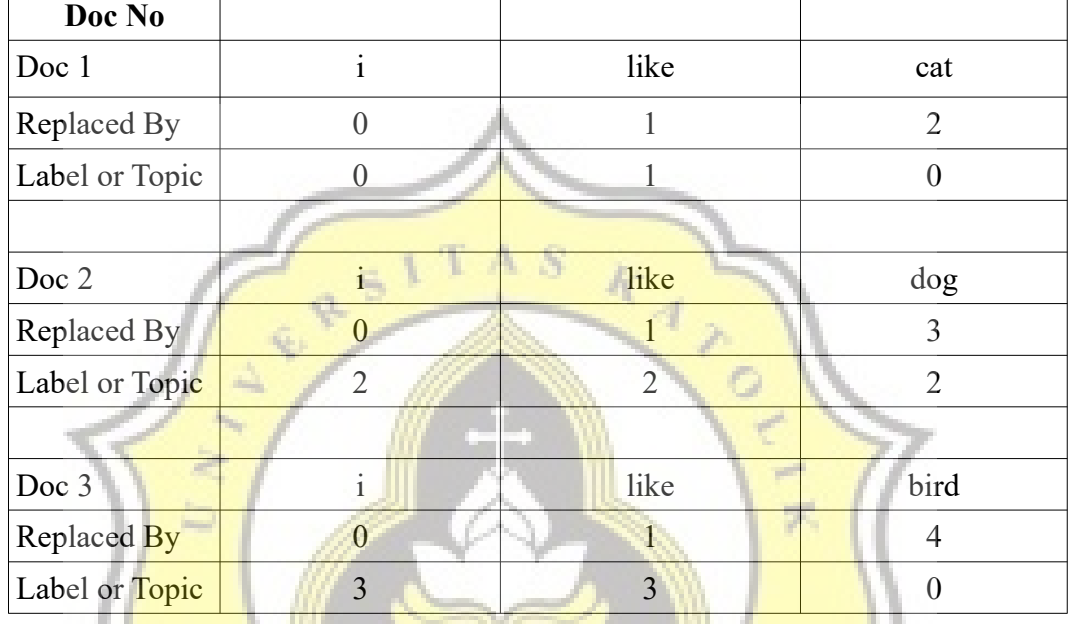

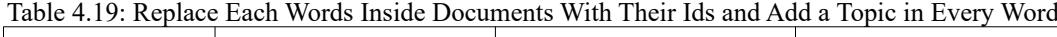

From table 4.19, we will create Document Topic Matrix for counting θ and Topic Term Matrix for counting  $β$ . The matrix content is same like explained before.

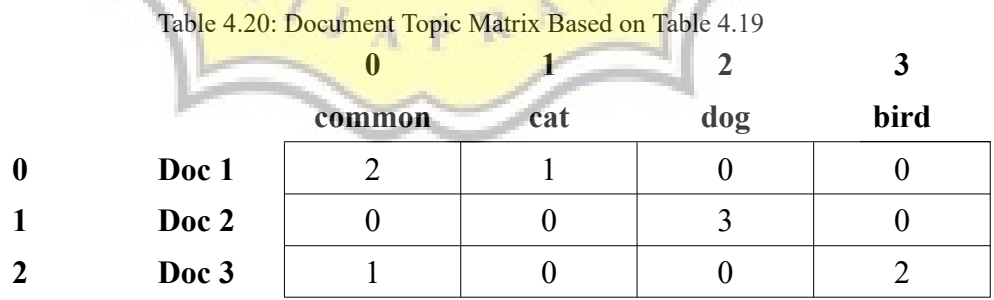

Row index represents document id, and column index represents topic id.

Table 4.21: Topic Term Matrix Based on Table 4.19

|        | like | cat | dog | bird |
|--------|------|-----|-----|------|
| common |      |     |     |      |

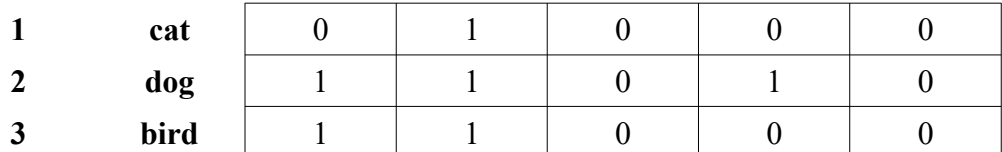

Row index represents topic id and column index represents word or term id.

After getting those two matrices, getting  $\theta$  and  $\beta$  will not be possible because the matrix data is not normalized (not accurate). It will result an inaccurate result. So, now we are going to train the model by slowly change each topic in each word inside documents by using collapsed Gibbs sampling. Like Daniel Ramage et al stated in their research [4], but originally comes from Griffiths and Steyvers in 2004 [19]:

$$
P(z_i = k | z_{-i}) = \frac{n_i^{(k_i - i)} + \eta^{(k_i, t)}}{\sum_{t=1}^T n_i^{(k_i - i)} + \eta^{(k_i, t)}} \times \frac{n_k^{(d_i, -i)} + \alpha^{(d_i, k)}}{\sum_{k=1}^K n_k^{(d_i, -i)} + \alpha^{(d_i, k)}}
$$

Where :

- $\bullet$   $n^{(k)} = \text{Total count of word or term t in topic k}$
- $\bullet$   $\eta^{(k, t)} = \text{Distribution variable of word or term } t \text{ in topic } k$
- $\bullet$  n<sup>(d)</sup><sub>k</sub> = Total count of topic k in document d
- $\bullet$   $\alpha^{(d,k)} =$  Distribution variable of topic k in document d

The -i indicates that the total count are not the present condition.  $(n^{(k)}_{t-1})$ and  $n^{(d)}_k$  - 1)

How do we get the  $\alpha \& \eta$  values? Based on Yiqi Bai and Jie Wang's research, they stated that it is conventional to set the values [14]:

- $\alpha$  = 50 / K
- $η = 0.1$

So, from table 4.20 and 4.21. We will slowly change the topic in each word inside documents. Starting from document 1 that has :

| Doc No         |      |     |
|----------------|------|-----|
| Doc 1          | like | cat |
| Doc id         |      |     |
| Label or Topic |      |     |

Table 4.22: Current Condition of Document 1

We will change the topic in word I in document 1. So we will decrement the count of word I in document 1 and common topic inside Document Topic Matrix then in common topic and term i inside Topic Term Matrix.

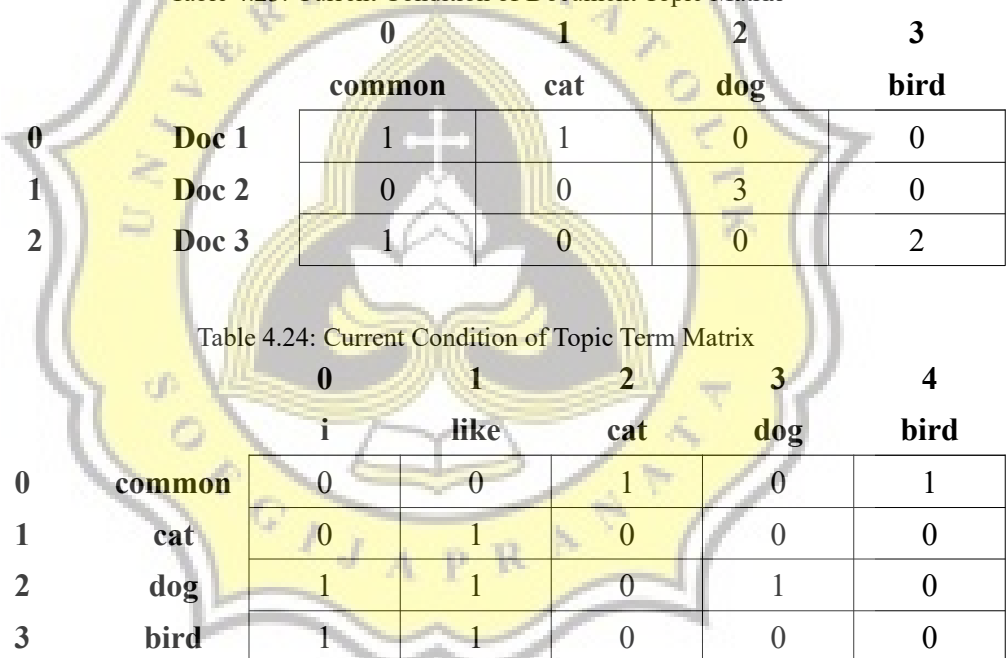

Table 4.23: Current Condition of Document Topic Matrix

Then we will apply the formula above (In this example, we will use  $\eta$  = 0.001 and  $\alpha = 0.01$ ). But remember that we have a Lambda matrix that indicates the topic occurrence inside the documents. So the distribution of topics should be :

 $\alpha^{(d)} = L^{(d)} \times \alpha$ 

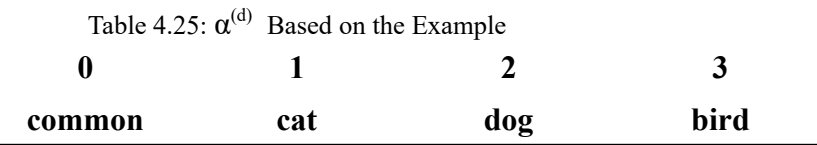

| $0,\!01$<br>Doc 1 |          | 0,01 |      |      |  |
|-------------------|----------|------|------|------|--|
| Doc 2             | $0,\!01$ |      | 0,01 |      |  |
| Doc 3             | $0,\!01$ |      |      | 0,01 |  |

Table 4.26: Formula Calculation (Left Side)

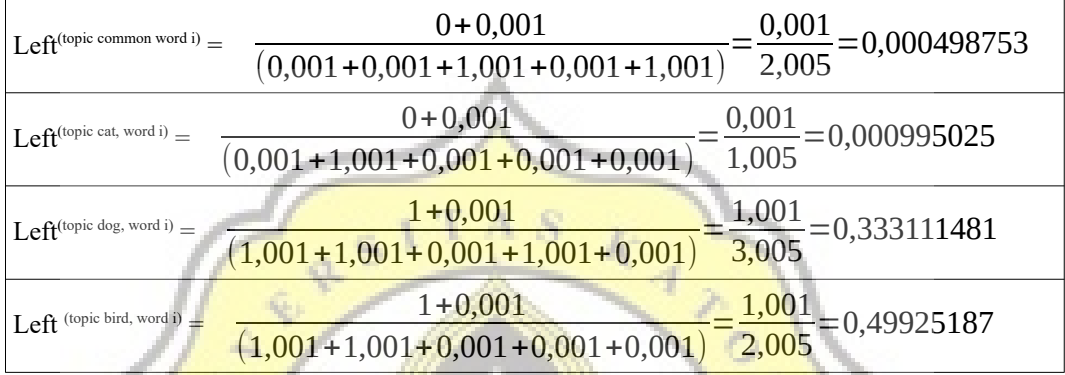

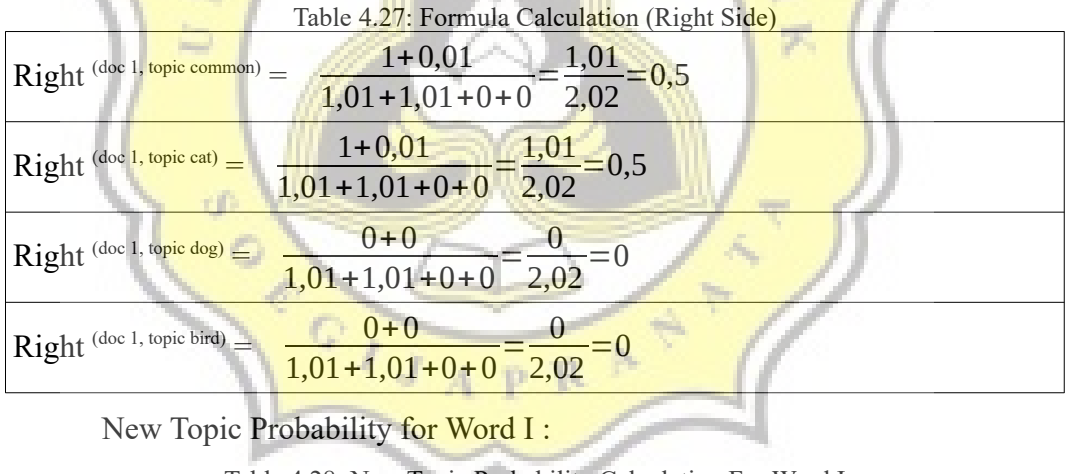

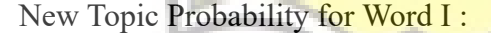

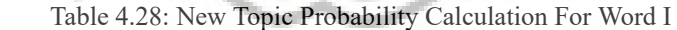

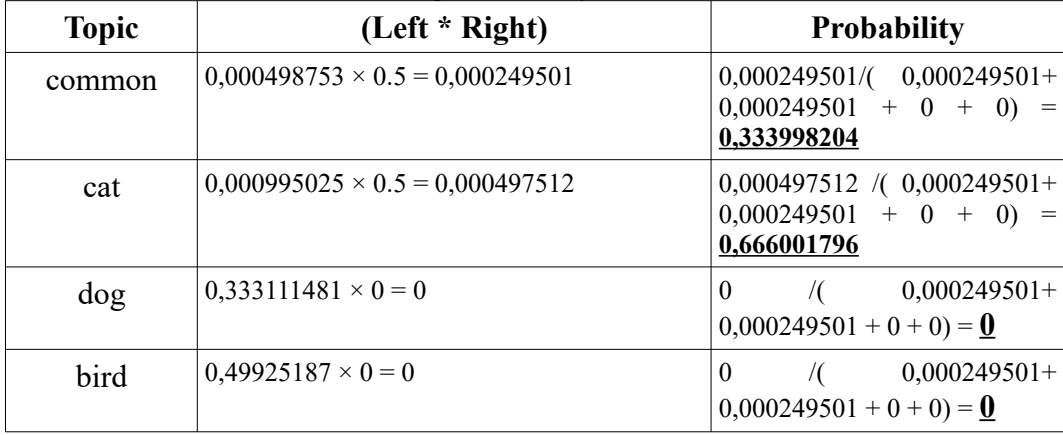

We will get a new topic (sample new topic) based on that probability. From it, we can see that there is a chance of **33,3998204 %** that the new topic selected will be a common topic for word I. But there is also another **66,6001796%** that the new topic selected will be a cat topic. Because the cat topic has a bigger chance, the new topic selected is a cat topic for the word I. After that we change the word I topic from the document.

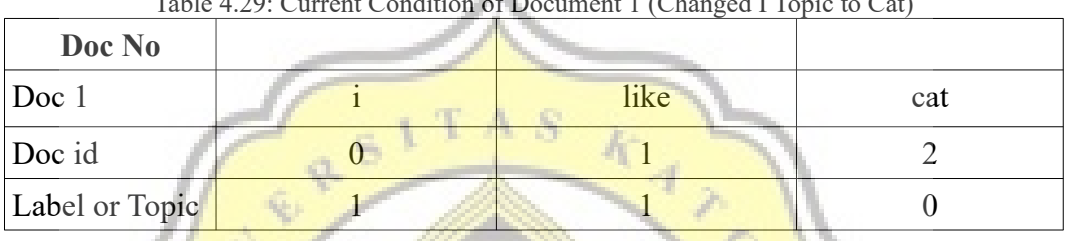

Table 4.29: Current Condition of Document 1 (Changed I Topic to Cat)

Then update the Document Topic Matrix and Topic Term Matrix.

Table 4.30: Updated Condition of Document Topic Matrix Based on Table 4.29

|   |                  | $\mathbf{v}$ |     | —   | ັ    |
|---|------------------|--------------|-----|-----|------|
|   |                  | common       | cat | dog | bird |
| 0 | Doc <sub>1</sub> |              |     |     |      |
|   | Doc 2            |              |     |     |      |
| 2 | Doc 3            |              |     |     |      |
|   |                  |              |     |     |      |

**1 2 1 2 1 2 3** 

Table 4.31: Updated Condition of Topic Term Matrix Based on Table 4.29

|                  |        | like | cat | dog | bird |
|------------------|--------|------|-----|-----|------|
| $\boldsymbol{0}$ | common |      |     |     |      |
|                  | cat    |      |     |     |      |
| $\overline{2}$   | dog    |      |     |     |      |
| 3                | bird   |      |     |     |      |

Do the same steps as the example for all words in each document. And If until the end of the document, repeat this step from document 1. The steps taken by this example will be the same for 250 data that has been prepared. Also do all these steps in all aspects. So we will have 3 classification models for each aspect.

After the model is created, then we can search for the distribution of topics in each document  $(\theta)$  in the corpus and also search for word distribution in topics (β). To get θ & β we will use the formula provided by Griffiths and Steyvers [19]. To find θ :

$$
\theta^{(d,k)} = \frac{n_k^{(d)} + \alpha^{(d,k)}}{\sum_{k=1}^{K} n_k^{(d)} + \alpha^{(d,k)}}
$$

Where :

 $\bullet$   $n^{(d)}_k$  = Total count of topic k in document d

$$
\bullet \qquad \alpha^{(d,k)} = \textbf{Distribution variable of topic k in document } d
$$

To find  $\beta$ 

$$
\beta^{(k,t)} = \frac{n_{t}^{(k)} + \eta^{(k,t)}}{\sum_{t=1}^{T} n_{t}^{(k)} + \eta^{(k,t)}}
$$

Where :

• 
$$
n^{(k)} = \text{Total count of word or term t in topic k}
$$

 $\bullet$   $\eta^{(k, t)} =$  Distribution variable of word or term t in topic k

For example, based from the example in table 4.15, the final model (the final Document Topic matrix and Topic Term Matrix) :

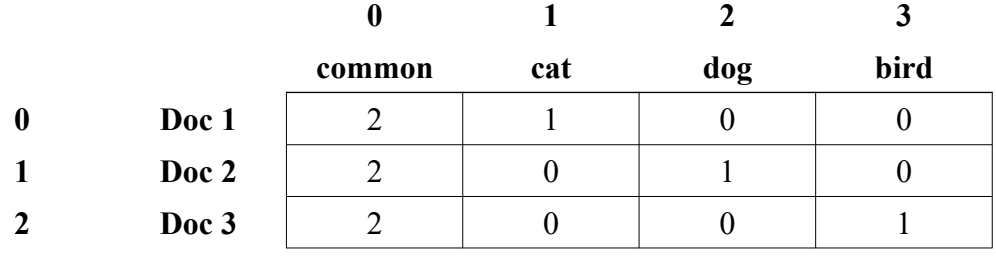

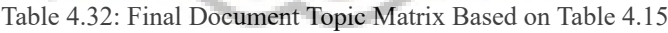

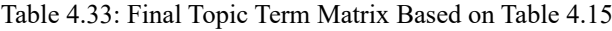

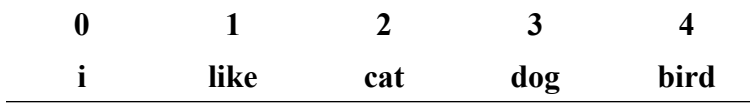

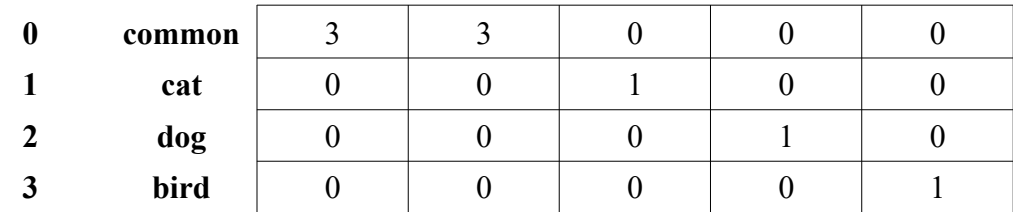

Based on the formula above,  $\theta$  =

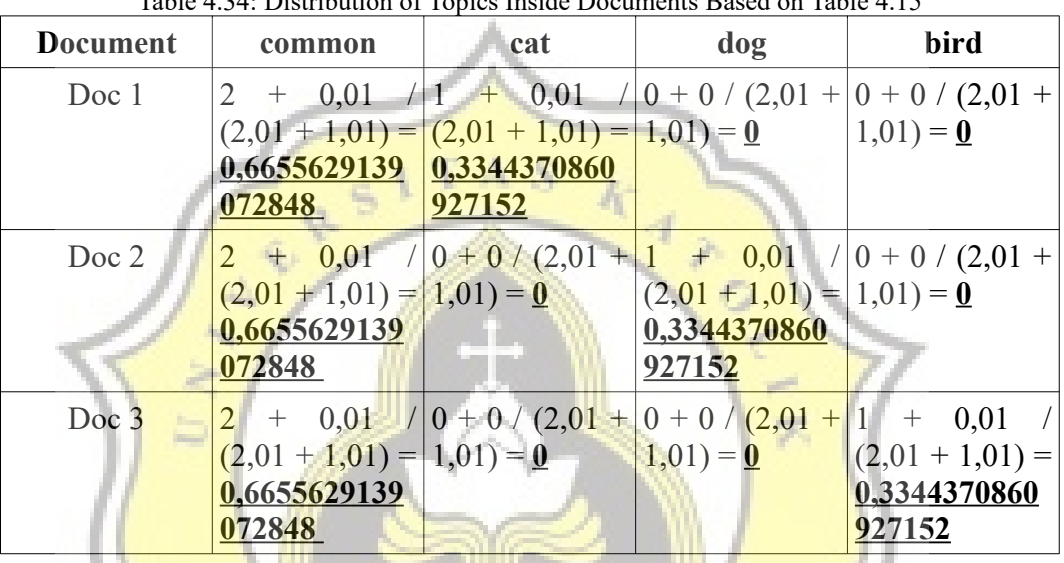

Table 4.34: Distribution of Topics Inside Documents Based on Table 4.15

So, Document 1 consists of **66,55629139072848 %** common topic (words that do not refer any topic or words that are general in nature which means the words also can sometimes appear frequently in each document.) and **33,44370860927152 %** cat topic, document 2 consists of **66,55629139072848 %** common topic and **33,44370860927152 %** dog topic, and etc.

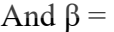

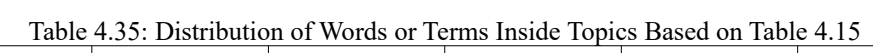

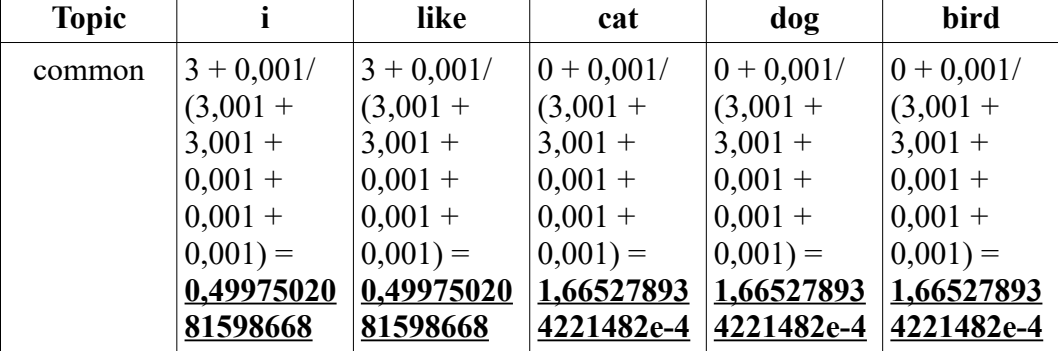

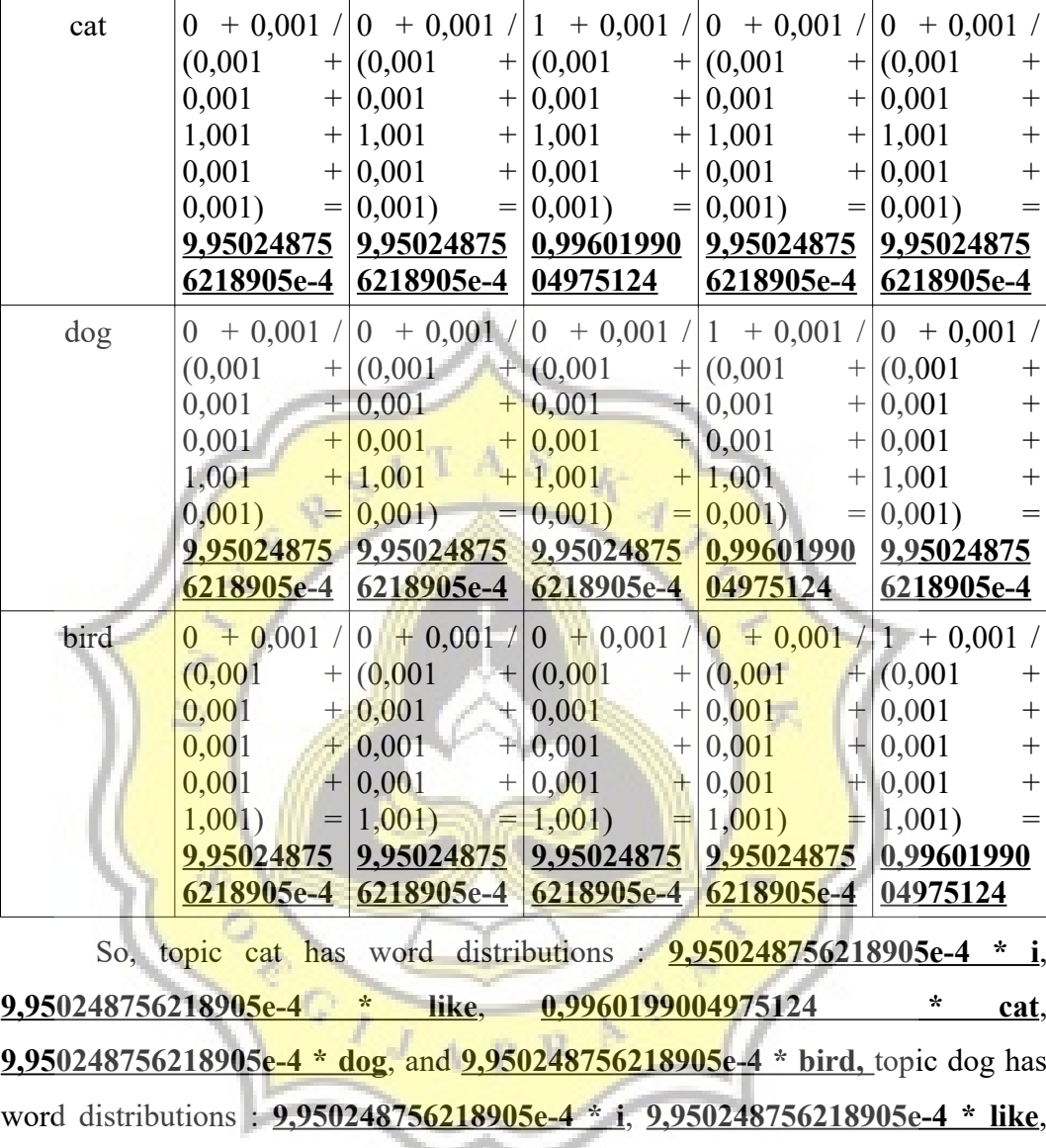

We will make a model with 2 approaches that were explained earlier. The initial approach that uses the word common (common topic) and the approach that does not use the common word, directly grouped into certain categories. So in total there will be 6 models made.

**9,950248756218905e-4 \* cat**, **0,9960199004975124 \* dog,** and

The word distribution in this research case, from each aspect will look like this:

## *Approach 1 : With common words*

**9,950248756218905e-4 \* bird**, and etc.

28

*Remember that KS can be viewed as 1, K can be viewed as 2, C 3, B 4, and BS 5.*

|                         | raviv<br>$\ldots$ of $\ldots$ and $\ldots$ between $\ldots$ in thour valid $\ldots$ |                             |                       |                                   |                                   |                           |                                   |                                   |                                 |                                   |                      |          |
|-------------------------|-------------------------------------------------------------------------------------|-----------------------------|-----------------------|-----------------------------------|-----------------------------------|---------------------------|-----------------------------------|-----------------------------------|---------------------------------|-----------------------------------|----------------------|----------|
| topi<br>c               | dibilangin                                                                          | temen                       | coba                  | daftar                            | sini                              | kata                      | cocok                             | bange                             | kemar<br>in                     | tarik                             | bapak                |          |
| $_{\rm co}$<br>mm<br>on | 8.3187754<br>762499E-<br>05                                                         | 8.3187754<br>762499E-<br>05 | 0.0009<br>15065<br>3  | 0.0608<br>10248<br>7              | 0.0566<br>50861                   | 0.0084<br>01963<br>2      | 0.0158<br>88861<br>$\overline{c}$ | 0.0034<br>10697<br>9              | 0.0133<br>93228<br>5            | 0.0267<br>03269<br>3              | 0.0059<br>06330<br>6 |          |
| 1                       | 0.0005022<br>602                                                                    | 0.0005022<br>602            | 0.1109<br>99497<br>7  | 0.0005<br>02260<br>$\overline{c}$ | 0.0005<br>02260<br>$\overline{c}$ | 0.0005<br>02260<br>2      | 0.0005<br>02260<br>2              | 0.0005<br>02260<br>$\overline{c}$ | 0.0105<br>47463<br>6            | 0.0005<br>02260<br>$\mathfrak{D}$ | 0.0005<br>02260<br>2 |          |
| $\overline{c}$          | 0.0071162<br>318                                                                    | 0.0037275<br>5              | 0.0240<br>59640<br>8  | 0.0037<br>2755                    | 0.0477<br>80413<br>4              | 0.0308<br>37004<br>4      | 0.0003<br>38868<br>$\overline{2}$ | 0.0037<br>2755                    | 0.0206<br>70959                 | 0.0003<br>38868<br>2              | 0.0206<br>70959      | $\cdots$ |
| $\mathbf{3}$            | 0.0005073<br>567                                                                    | 0.0055809<br>234            | 0.0258<br>75190<br>3  | 0.0005<br>07356<br>$\overline{7}$ | 0.0005<br>07356<br>$-7$           | 0.0005<br>07356<br>$\tau$ | 0.0005<br>07356<br>7              | 0.0005<br>07356<br>7              | 0.0005<br>07356                 | 0.0258<br>75190<br>3              | 0.0005<br>07356<br>7 |          |
| 4                       | 0.0002314<br>279                                                                    | 0.0002314<br>279            | 0.0002<br>31427<br>9  | 0.0002<br>31427<br>9              | 0.0002<br>31427<br>9              | 0.0002<br>31427<br>9      | 0.0025<br>45707                   | 0.0002<br>31427<br>9              | 0.0048<br>59986<br>$\mathbf{1}$ | 0.0349<br>45614<br>4              | 0.0002<br>31427<br>9 |          |
| 5                       | 0.0006169<br>031                                                                    | 0.0006169<br>031            | 0.0006<br>16903<br>I. | 0.0006<br>16903<br>1              | 0.0006<br>16903                   | 0.0006<br>16903           | 0.0006<br>16903<br>1              | 0.0006<br>16903<br>L              | 0.0006<br>16903                 | 0.0129<br>54966                   | 0.0129<br>54966      |          |

Table 4.36: Words Distributions in Motivation

Table 4.37: Words Distributions in Work Enthusiasm

| topi<br>c      | $l$ embur $\parallel$ | hampir           | tiap             | hari             | tidak            | sedia            | siap             | resiko           | orang            | kerja            | keluar<br>ga     |  |
|----------------|-----------------------|------------------|------------------|------------------|------------------|------------------|------------------|------------------|------------------|------------------|------------------|--|
| com<br>mon     | 0.0720<br>907928      | 0.0001<br>598465 | 0.0001<br>598465 | 0.0001<br>598465 | 0.0976<br>662404 | 0.0225<br>383632 | 0.1887<br>787724 | 0.0001<br>598465 | 0.0065<br>537084 | 0.0401<br>214834 | 0.0225<br>383632 |  |
| $\bf{1}$       | 0.0008<br>503401      | 0.0008<br>503401 | 0.0008<br>503401 | 0.0008<br>503401 | 0.0008<br>503401 | 0.0008<br>503401 | 0.0008<br>503401 | 0.0008<br>503401 | 0.0348<br>639456 | 0.0008<br>503401 | 0.0008<br>503401 |  |
| $\overline{2}$ | 0.0006<br>345178      | 0.0069<br>796954 | 0.0323<br>604061 | 0.0577<br>411168 | 0.0069<br>796954 | 0.0006<br>345178 | 0.0006<br>345178 | 0.0006<br>345178 | 0.0006<br>345178 | 0.0006<br>345178 | 0.0006<br>345178 |  |
| 3              | 0.0004<br>139073      | 0.0004<br>139073 | 0.0004<br>139073 | 0.0004<br>139073 | 0.0004<br>139073 | 0.0004<br>139073 | 0.0004<br>139073 | 0.0004<br>139073 | 0.0418<br>046358 | 0.0004<br>139073 | 0.0004<br>139073 |  |
| 4              | 0.0009<br>65251       | 0.0009<br>65251  | 0.0009<br>65251  | 0.0009<br>65251  | 0.0009<br>65251  | 0.0009<br>65251  | 0.0009<br>65251  | 0.0009<br>65251  | 0.0009<br>65251  | 0.0009<br>65251  | 0.0009<br>65251  |  |
| 5              | 0.00051<br>12474      | 0.00051<br>12474 | 0.00051<br>12474 | 0.00051<br>12474 | 0.00051<br>12474 | 0.0260<br>736196 | 0.2816<br>973415 | 0.0158<br>486708 | 0.00051<br>12474 | 0.00051<br>12474 | 0.00051<br>12474 |  |

Table 4.38: Words Distributions in Self-awareness

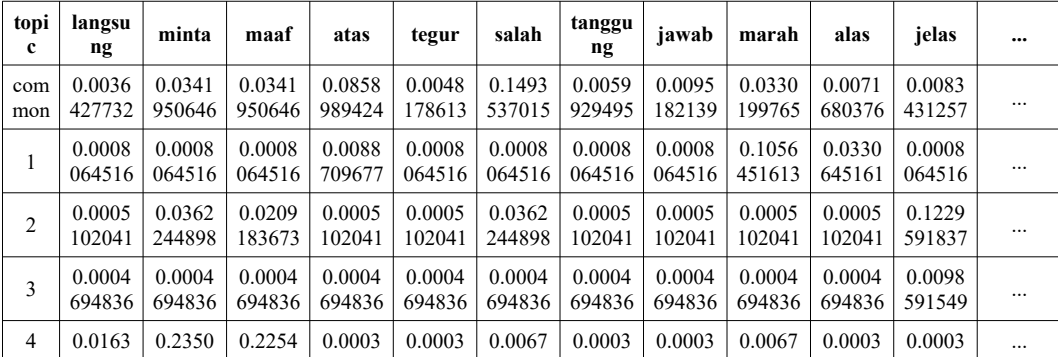

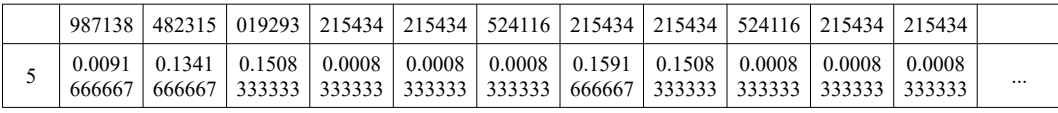

## *Approach 2 : Without common words*

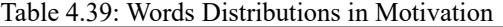

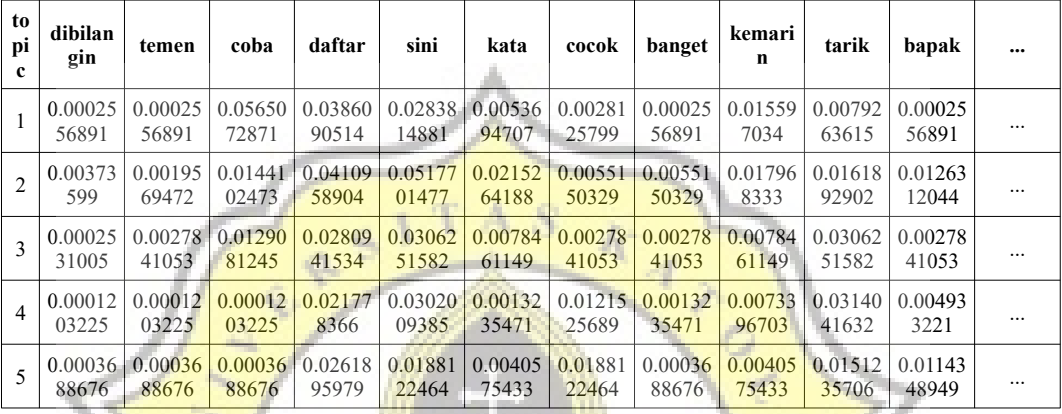

# Table 4.40: Words Distributions in Work Enthusiasm

| to<br>pi<br>c  | lembur           | hampir           | tiap             | hari             | tidak            | sedia            | siap             | resiko           | orang            | kerja            | keluarg<br>я               |  |
|----------------|------------------|------------------|------------------|------------------|------------------|------------------|------------------|------------------|------------------|------------------|----------------------------|--|
|                | 0.03792<br>13483 | 0.00046<br>81648 | 0.00046<br>81648 | 0.00046<br>81648 | 0.06132<br>9588  | 0.00983<br>14607 | 0.03792<br>13483 | 0.00046<br>81648 | 0.02855<br>80524 | 64045            | $0.02387$ 0.00983<br>14607 |  |
| $\overline{2}$ | 0.04539<br>15454 | 0.00381<br>15038 | 0.01767<br>15177 | 0.03153<br>15315 | 0.06964<br>65696 | 0.01420<br>65142 | 0.07657<br>65766 | 0.00034<br>65003 | 0.00034<br>65003 | 0.01074<br>15107 | 0.00727<br>65073           |  |
| 3              | 0.02521<br>21817 | 0.00024<br>96256 | 0.00024<br>96256 | 0.00024<br>96256 | 0.05267<br>09935 | 0.00773<br>83924 | 0.08012<br>98053 | 0.00024<br>96256 | 0.02770<br>84373 | 0.01023<br>4648  | 0.01772<br>34149           |  |
| $\overline{4}$ | 0.02460<br>98439 | 0.00060<br>02401 | 0.00060<br>02401 | 0.00060<br>02401 | 0.01260<br>5042  | 0.00660<br>26411 | 0.13865<br>54622 | 0.00060<br>02401 | 0.00060<br>02401 | 0.00060<br>02401 | 0.00660<br>26411           |  |
| 5              | 0.02872<br>58248 | 0.00028<br>44141 | 0.00028<br>44141 | 0.00028<br>44141 | 0.01734<br>92605 | 0.02588<br>16837 | 0.25056<br>88282 | 0.00881<br>68373 | 0.00312<br>85552 | 0.03725<br>8248  | 0.00597<br>26962           |  |

Table 4.41: Words Distributions in Self-awareness

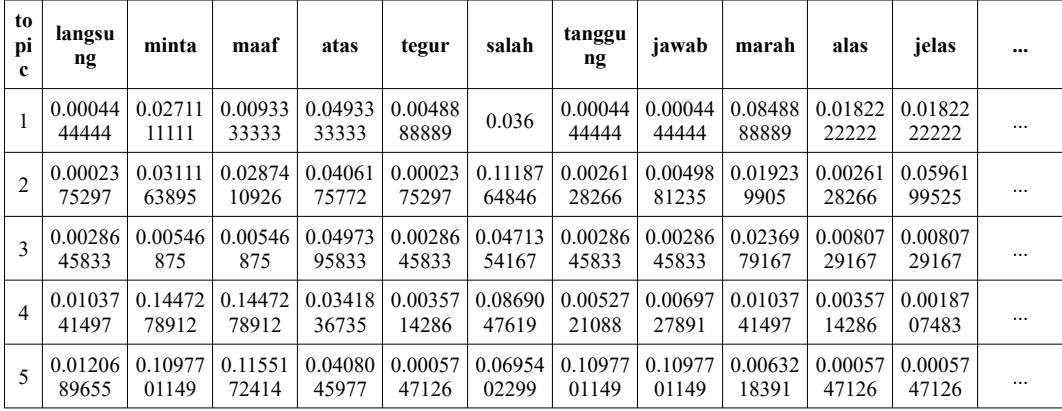

Then to make predictions, what is done needs to take the distribution of words from each topic and later will use Euclidean dot-products [15] to calculate total weight between new documents used for testing with word distribution on each topic. So for example we will predict a new document from the motivation aspect:

*"Saya mencoba semua perusahaan sih Pak yang membuka lowongan."*

Then the data will be preprocessed into :

*['coba', 'semua', 'usaha', 'buka', 'lowong']*

Then we will get every distributions of those words in every topics. We will ignore the word distributions in common topic and we will check in our created model if model does not have the word or term, the weight will be 0 or that word or term will be ignored.

| Word or<br>term | <b>KS</b>    | K            | C            | B            | <b>BS</b>    |
|-----------------|--------------|--------------|--------------|--------------|--------------|
| coba            | 0.0565072871 | 0.0144102472 | 0.0129081245 | 0.0001203224 | 0.0003688675 |
|                 | 3883917      | 86959615     | 25436599     | 6420406689   | 7654002215,  |
| semua           | 0.0207108156 | 0.0001779042 | 0.0053151100 | 0.0049332210 | 0.0003688675 |
|                 | 48171822     | 874933286    | 98709188     | 32366742     | 7654002215   |
| usaha           | 0.0641779596 | 0.0873510051 | 0.1040242976 | 0.1192395620 | 0.0704537071 |
|                 | 0112503      | 5922434      | 4616554      | 2623028      | 1914423,     |
| buka            | 0.0283814881 | 0.0055150329 | 0.0053151100 | 0.0013235471 | 0.0003688675 |
|                 | 1045768      | 12293186     | 98709188     | 062447359    | 7654002215   |
| lowong          | 0.0437228330 | 0.0072940757 | 0.0103771197 | 0.0145590181 | 0.0225009221 |
|                 | 35029406     | 87226471     | 16527461     | 68692092     | 68941347     |

Table 4.42: Word Distributions inside Motivation Model that occurs in new document

*After that count the total words occuring in the new document and multiply it with its word distributions.*

*['coba', 'semua', 'usaha', 'buka', 'lowong']*

 $\text{KS}$  = 1 \* 0.05650728713883917 + 1 \* 0.020710815648171822 0.06417795960112503 + 1 \* 0.02838148811045768 + 1 \*  $0.043722833035029406 = 0.2135003835336231.$ 

We will do this to every category  $(K, C, B, and BS)$ .

 $K = 0.11474826543319694$ 

 $C = 0.13793976208554798$ 

 $B = 0.1401756707977379$ 

 $BS = 0.09406123201770562$ 

Then after everything has been calculated, look for the highest value of the calculation results in each category. If the category has the biggest calculation result, it indicates that the new document is classified as that category. So based on the example above, document *"Saya mencoba semua perusahaan sih Pak yang membuka lowongan."* is classified as KS.

Perform all predictions in the same way to test 100 data in each aspect and then compare the accuracy of the two approaches.

To count accuracy :

*Accuracy*= *The total correct classification Total testingdata*

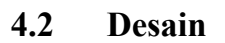

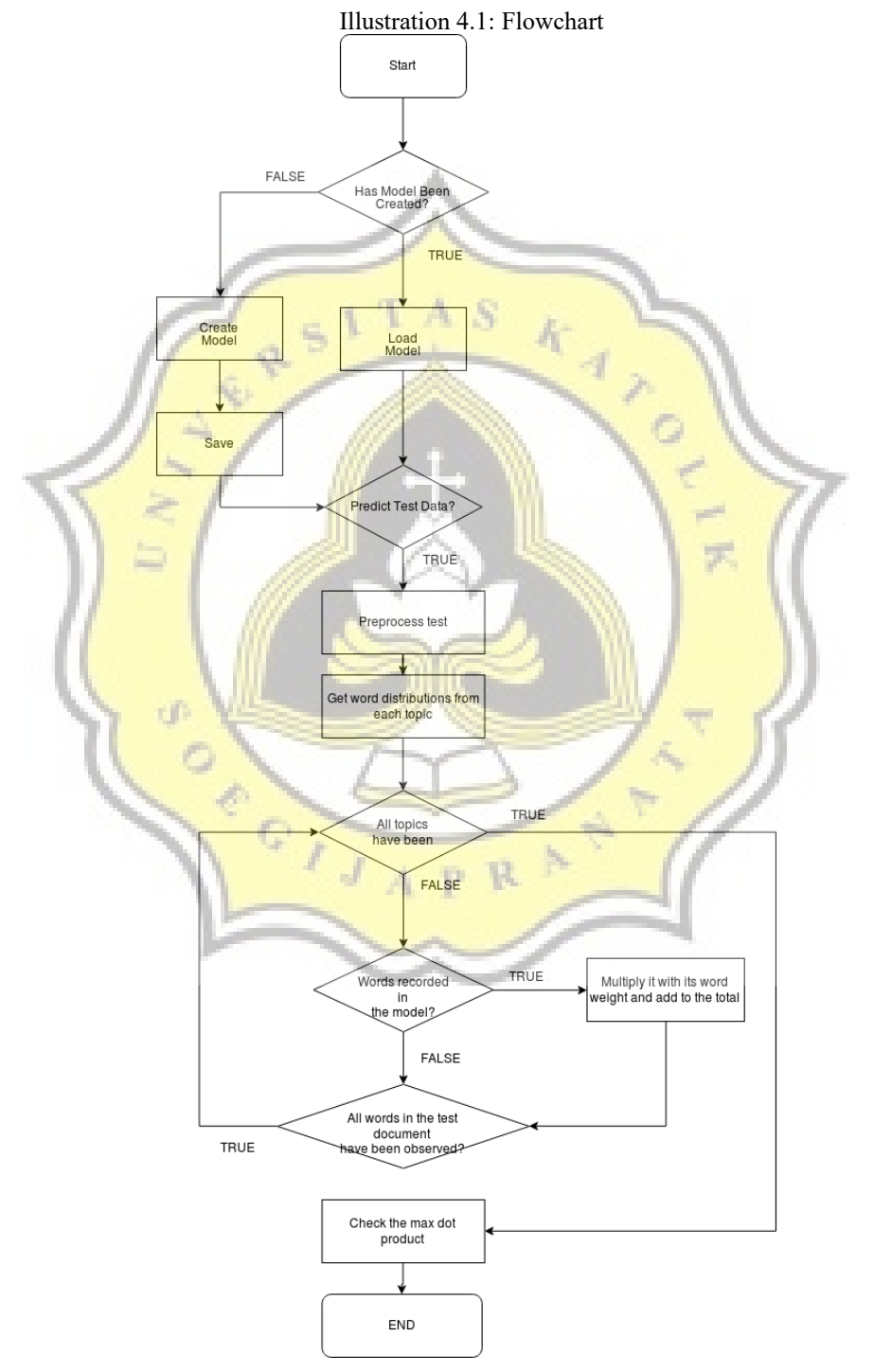

The diagram shows the workflow of the process of classifying each data by aspect. Starting from the initial stage, of course whether the classification model has been made, if not, it will be made first in accordance with the method that has been explained in the analysis section earlier. If it is already created, then the model will only load.

For predictions are also the same as described in the analysis section. Do not forget that the topic here is described as the KS, K, C, B, and BS categories. And we can describe KS, K, C, B, and BS categories into 1, 2, 3, 4, and 5.

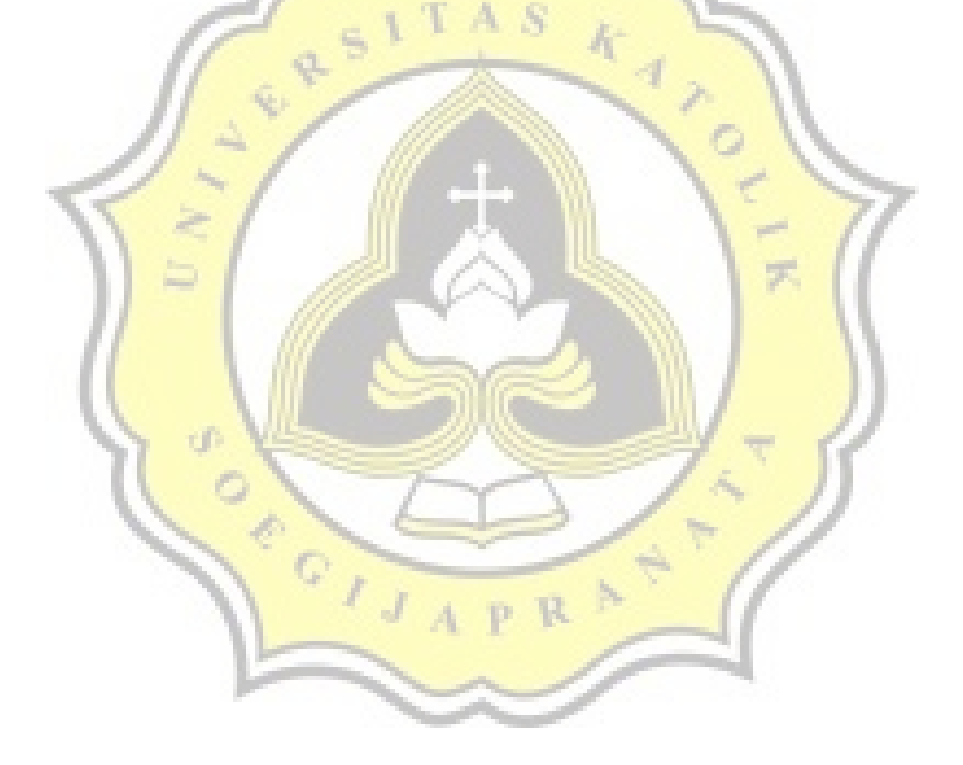